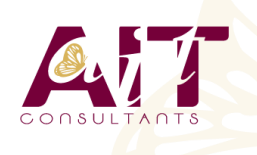

**SARL ONEO**  1025 rue Henri Becquerel Parc Club du Millénaire, Bât. 27 34000 MONTPELLIER **N° organisme : 91 34 0570434**

**Nous contacter : +33 (0)4 67 13 45 45 www.ait.fr contact@ait.fr**

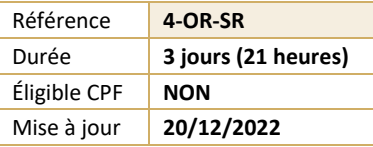

## **Oracle® - Sauvegardes et Restaurations**

# **OBJECTIFS PÉDAGOGIQUES**

- Connaître les différents mécanismes de sauvegardes et de restaurations d'une base ORACLE®
- Aspects techniques traités au travers de nombreux travaux pratiques

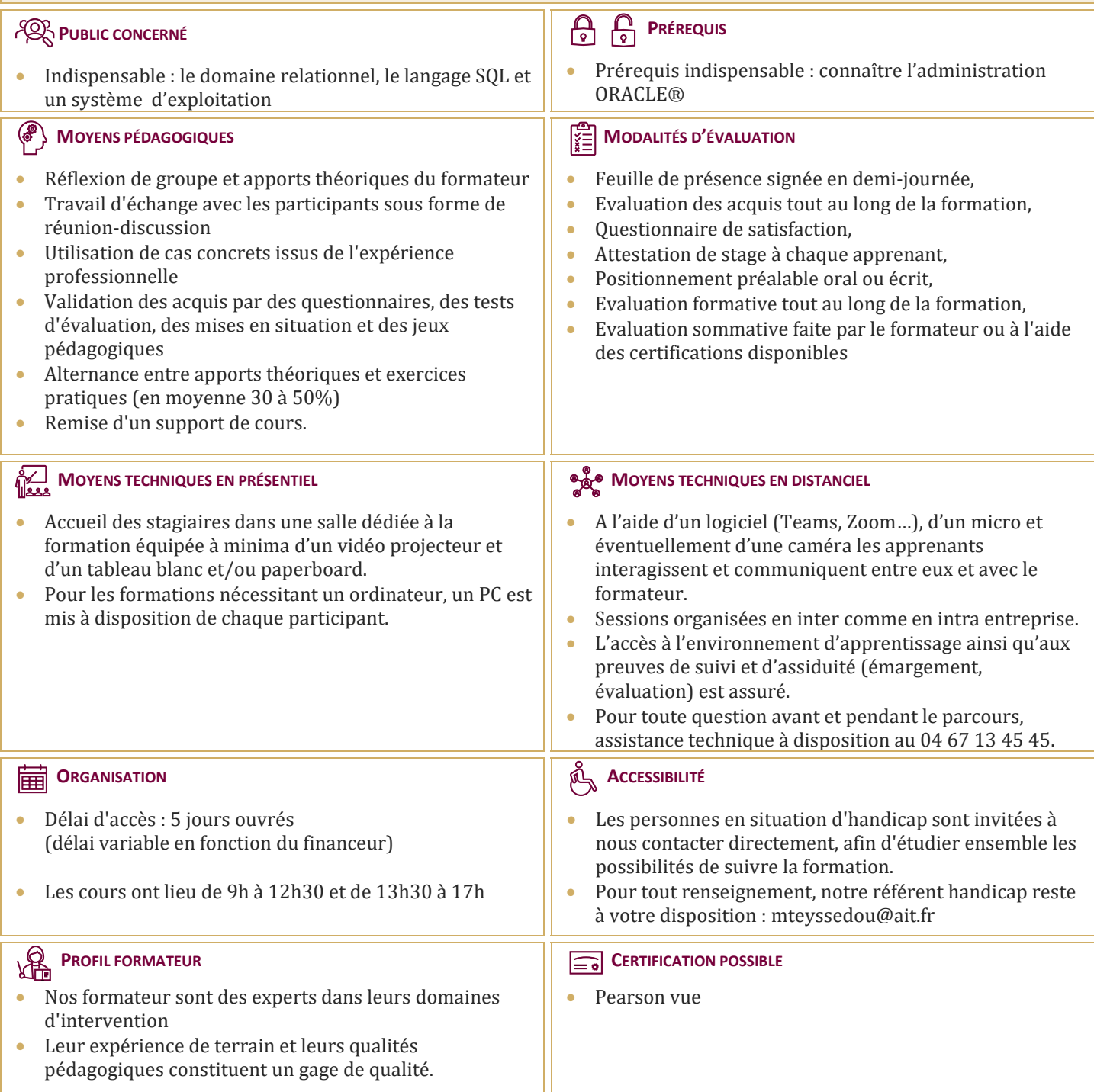

### **Oracle® - Sauvegardes et Restaurations**

#### **RAPPELS DE L'ADMINISTRATION ORACLE 12C ET 18C**

- $\Box$  Les fichiers redo log, de contrôle et de données
- Mode ARCHIVELOG

#### **RMAN : COMPOSANTS ET FONCTIONNALITÉS**

- $\Box$  La configuration et les commandes
- $\square$  Sauvegarde automatique du fichier de contrôle
- $\Box$  Compression, cryptage et parallélisme des sauvegardes
- Sauvegarder une base CDB et PDB
- $\square$  Sauvegarde incrémentale. Sauvegardes multisections

#### **MAINTENANCE DE RMAN**

- $\Box$  Création du catalogue et des catalogues virtuels
- $\Box$  Inscription dans le catalogue
- $\Box$  Ajout ou suppression de sauvegardes du catalogue
- □ Scripts stockés et sauvegarde du catalogue

#### **PERTE ET RÉCUPÉRATION DE FICHIERS**

- $\Box$  Perte de fichiers de contrôle, des datafiles, des logfiles
- $\Box$  Perte des fichiers du tablespace UNDO ou d'un tablespace en lecture seule
- Utiliser RMAN. Les commandes RESTORE et RECOVER
- $\Box$  Validation des sauvegardes et de la base
- Vérifications et listes d'échecs

#### **DUPLICATION D'UNE BASE DE DONNÉES ORACLE 18C**

- Dupliquer une BDD. Choisir les bases PDB
- □ Dupliquer une BDD sans l'arrêter

#### **RÉCUPÉRATION INCOMPLÈTE**

- $\Box$  Récupération incomplète d'un tablespace ou d'une base insérée PDB
- $\Box$  Restaurer une base dans une incarnation antérieure

#### **FLASHBACK DATABASE**

- $\Box$  Flashback Database et sauvegarde de la zone de récupération rapide
- $\Box$  Flashback sur une table supprimée en PDB

#### **DÉPLACEMENT DE DONNÉES**

- □ Data Pump et transport d'un tablespace ou de la base
- $\Box$  Utiliser les tables externes
- $\Box$  Transporter une base vers un autre OS